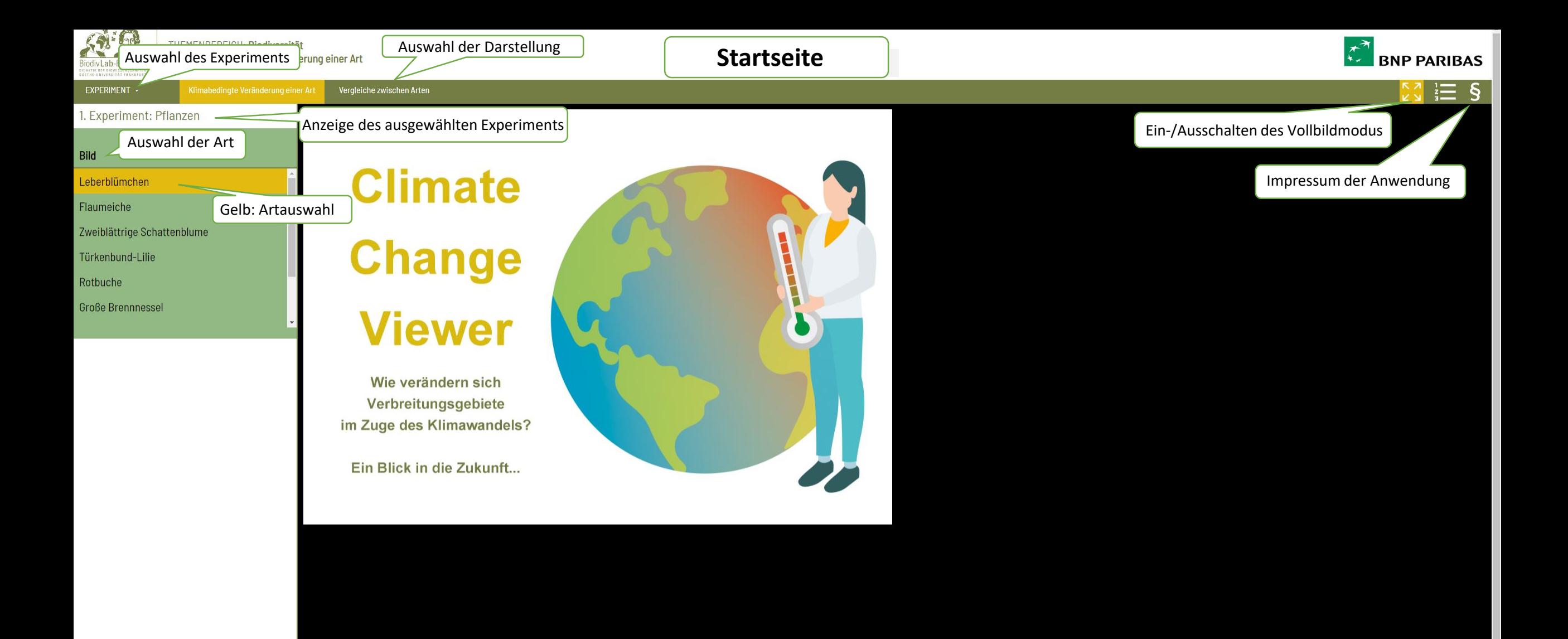

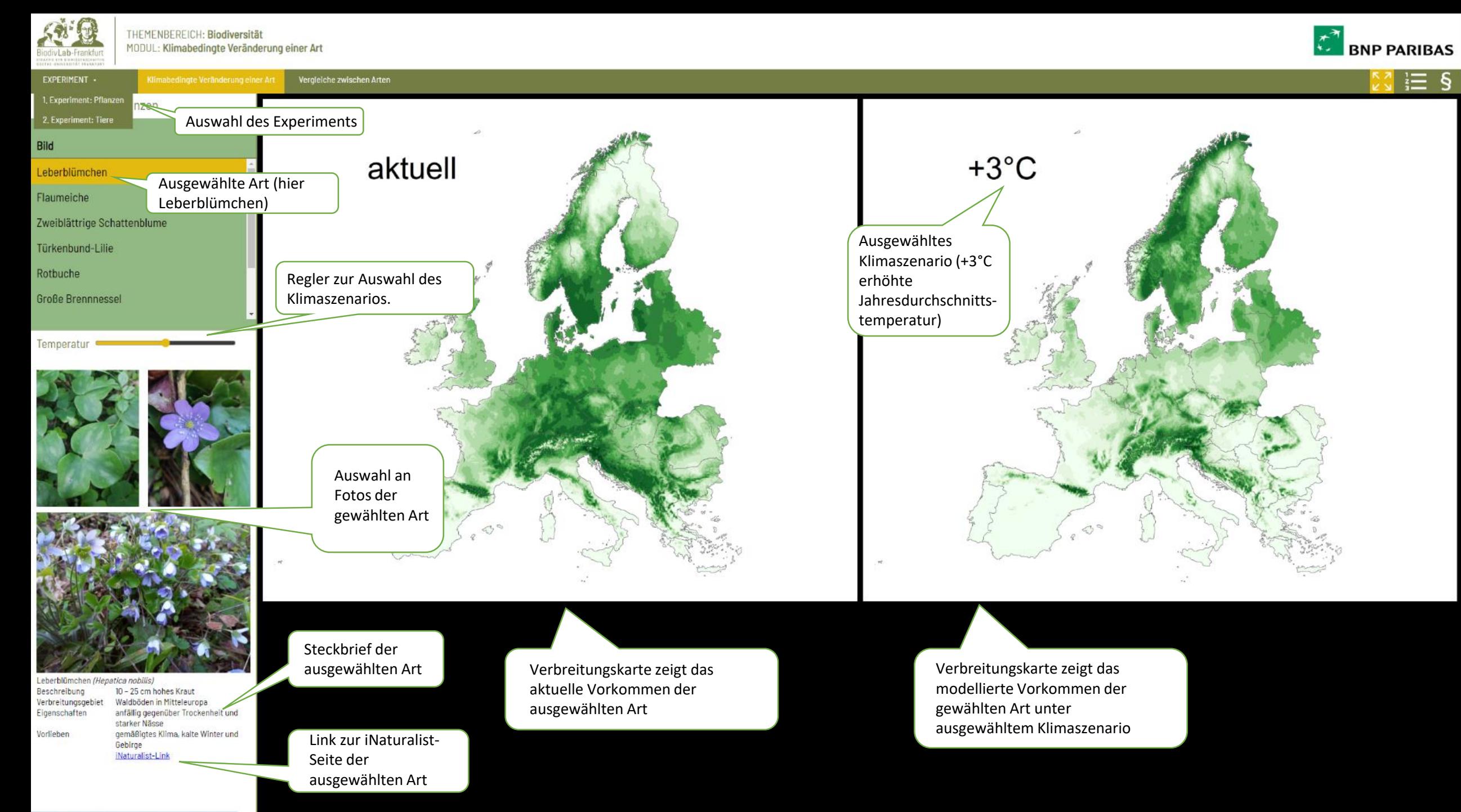

https://www.biodivlab-frankfurt.de/biodivlab-web\_test/loader.php#

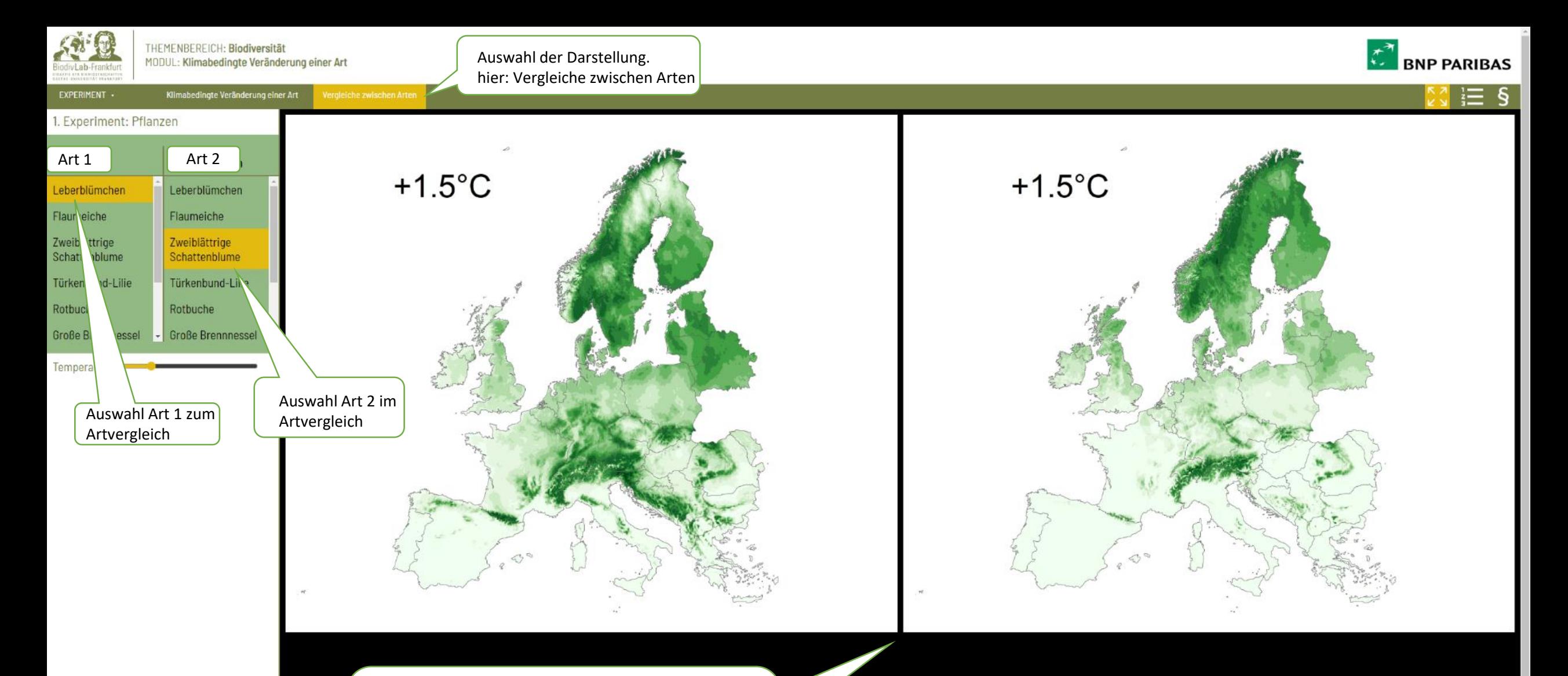

Links: Art 1, rechts: Art 2. Durch Verschieben des Temperaturreglers verändert sich das ausgewählte Klimawandelszenario parallel für beide Arten. Somit werden eventuelle Unterschiede bezüglich der Auswirkung des Klimawandels auf die einzelnen Arten sichtbar